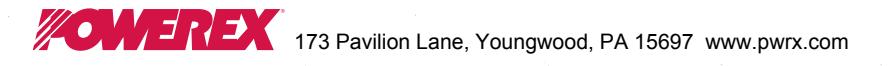

# Gate<br>(White) N лD.

### T82 Outline

#### Features:

- · Interdigitated, di/namic Gate structure
- · Hard Commutation Turn-Off
- Forward Blocking Voltage Capabilities to 1200 Volts
- Low Switching Losses at High Frequency
- · Soft Commutation (Feedback Diode) **Testing Available**
- . High di/dt with soft gate control

#### **Millimeters** Inches Symbol  $Max$  $Max$ Min. Min. 2.250 2.290<br>1.333 1.343<br>2.030 2.090  $57.15$  $58.17$  $\overline{\phi}$ D  $\phi_{D_1}^{\phi}$ 33.86  $34.11$ 51.56 53.09  $26.92$  $\overline{H}$ 1.020 1.060 25.91  $3.68$ <br>2.29 لىق  $.135$  $.145$  $3.43$ J, .075  $.090$  $1.91$ 196.85 215.90  $8.50$  $7.75$ L  $.040$ Ν

**Fast Switching** 

**SCR T82F** 

Creep Distance—1.00 in. min. (25.40 mm).<br>Strike Distance—.69 in. min. (17.53 mm).<br>(In accordance with NEMA standards.)

Finish—Nickel Plate.<br>Approx. Weight—8 oz. (227 g).<br>Dimension ''H'' is a clamped dimension.

# 650A Avg.<br>(1000A RMS)<br>Up to 1200 Volts<br>15-50 µsec

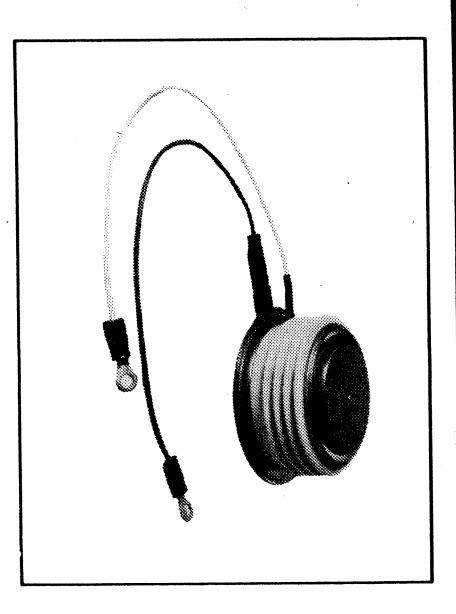

### **Applications:**

- · Induction Heating
- Transportation
- $\bullet$  Inverters
- $\bullet$  Crowbars
- Cycloconverters

### **Ordering Information**

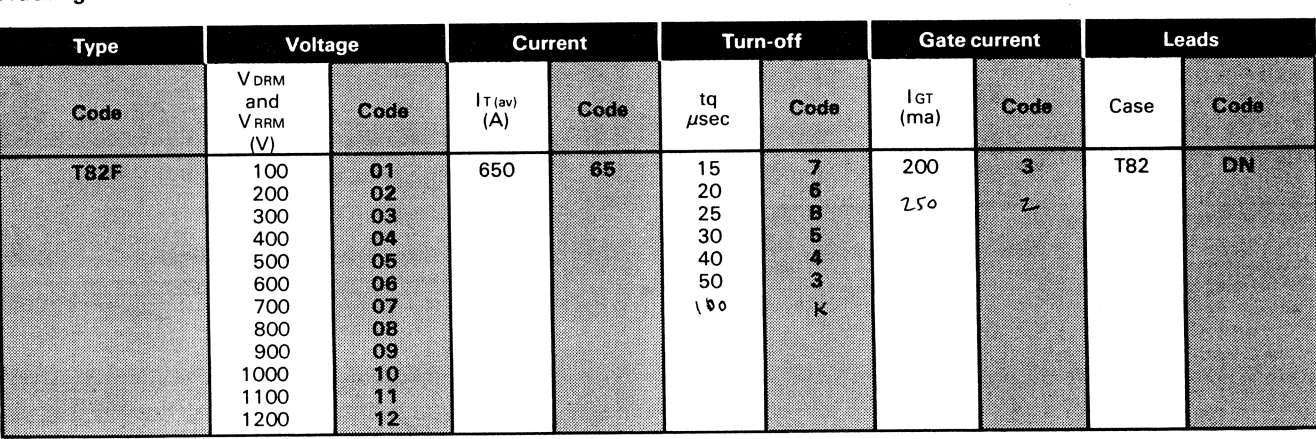

 $1400$ 

 $14$ 

Example: Obtain optimum device performance for your application by selecting proper Order Code.

Type T82F rated at 650 A average with V DRM = 1000V,  $1 \text{ cm} = 200 \text{ ms}$  th = 30 used max, and leads-order as:

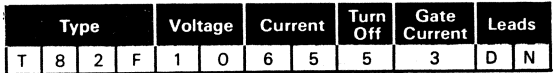

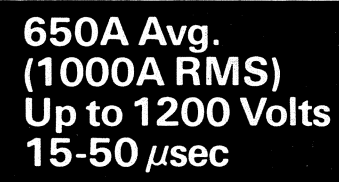

### Fast Switching<br>SCR<br>T82F

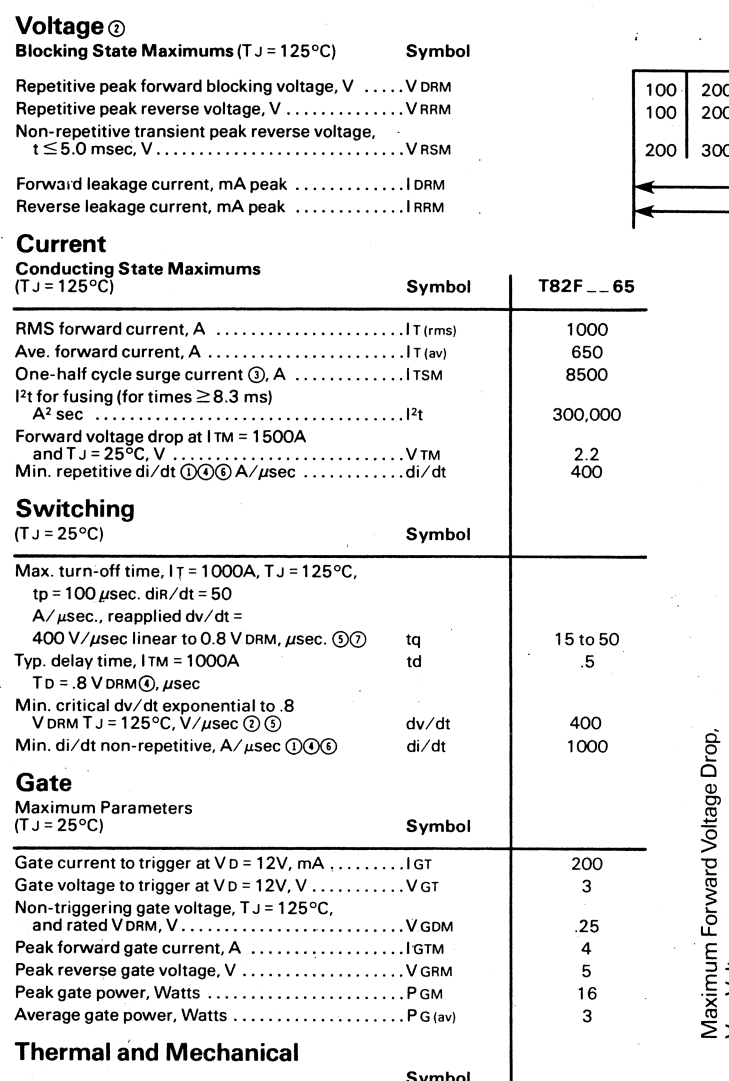

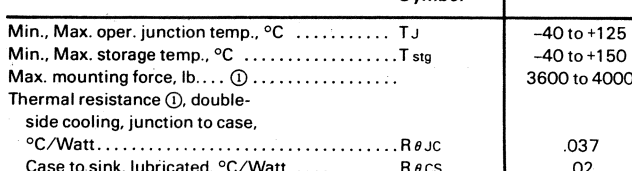

1 Consult recommended mounting procedures. 

The operation with antiparallel diode, consult factory.

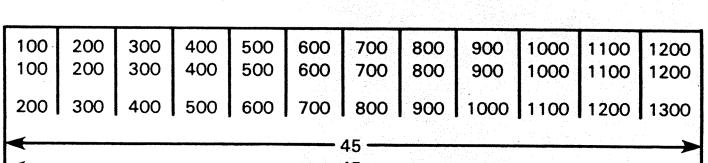

1961년<br>대학

Maximum Forward Voltage VS. Forward Current

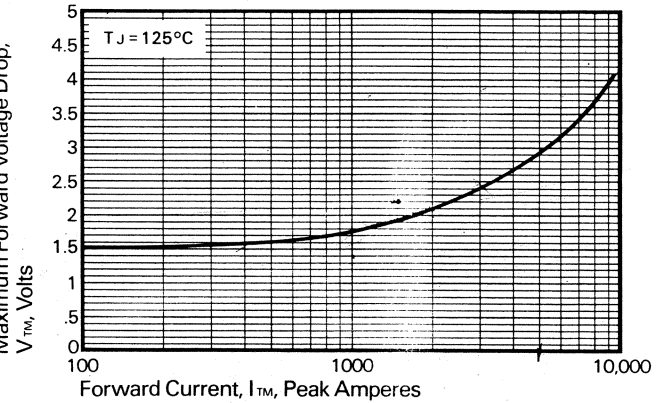

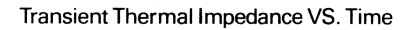

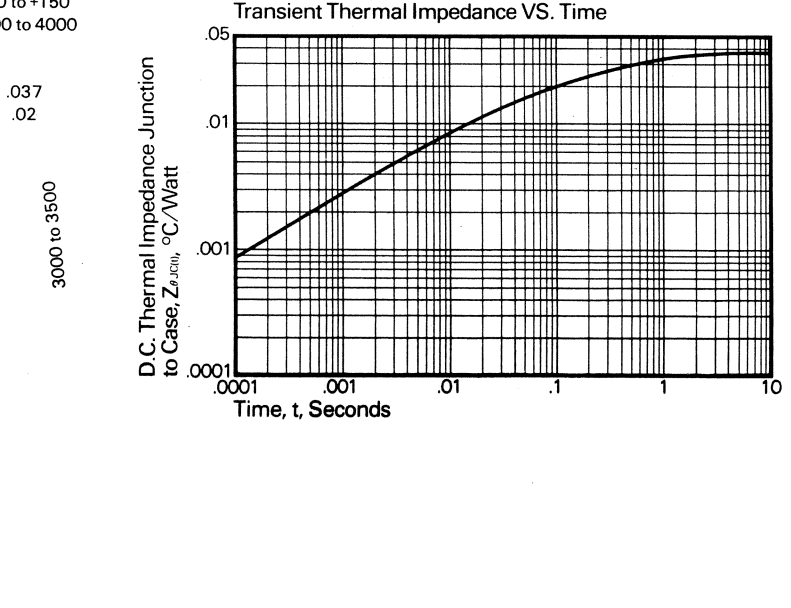